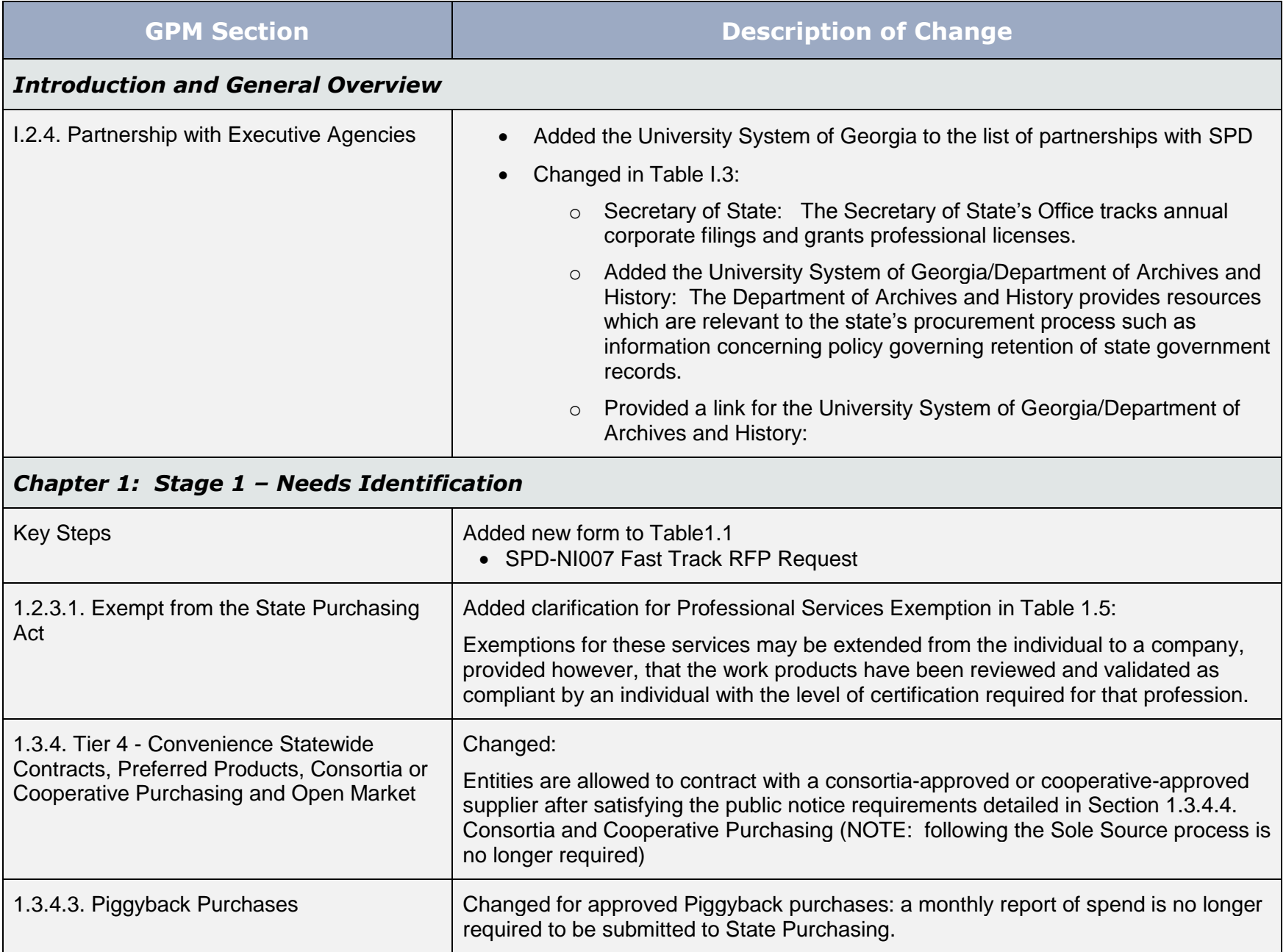

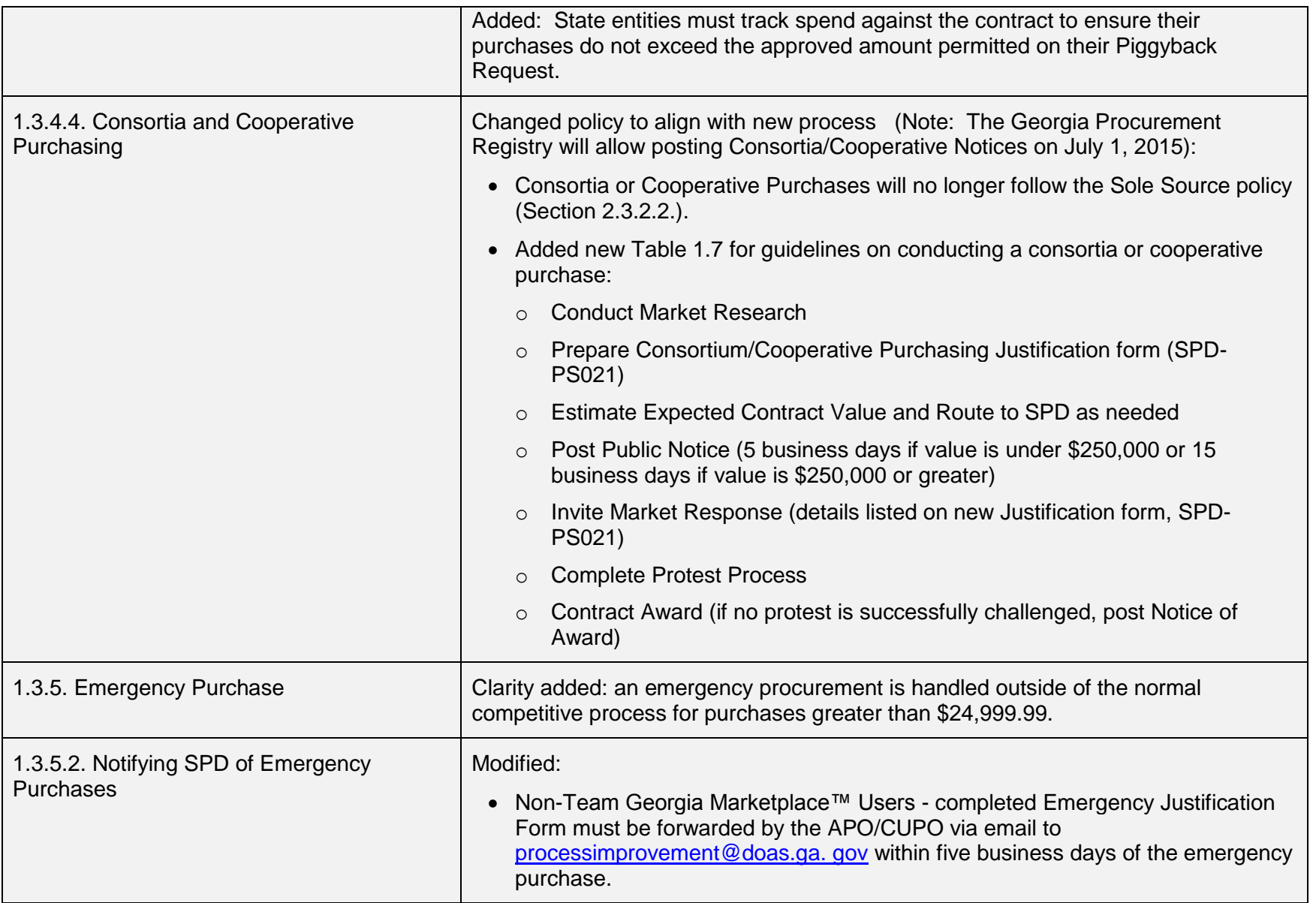

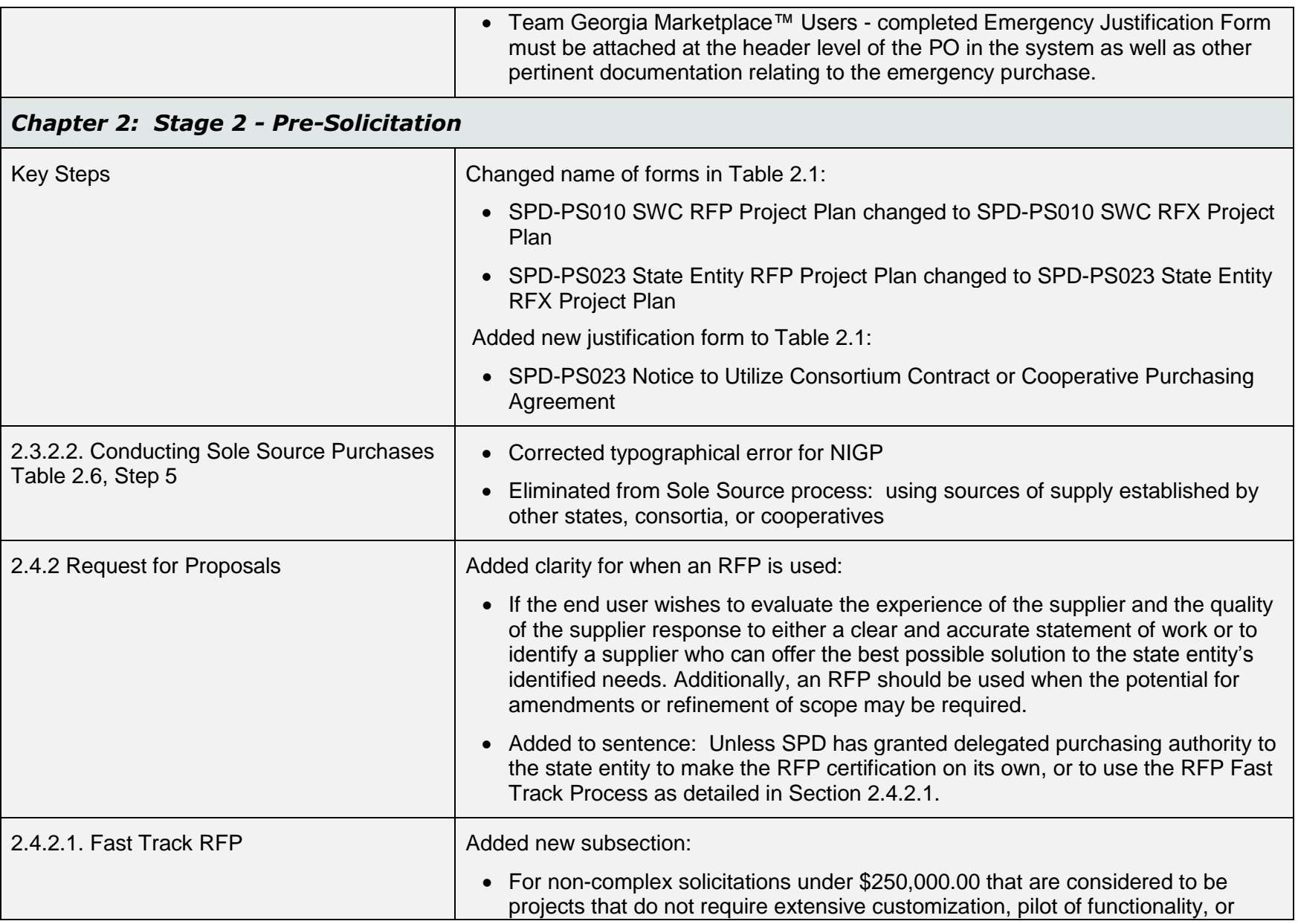

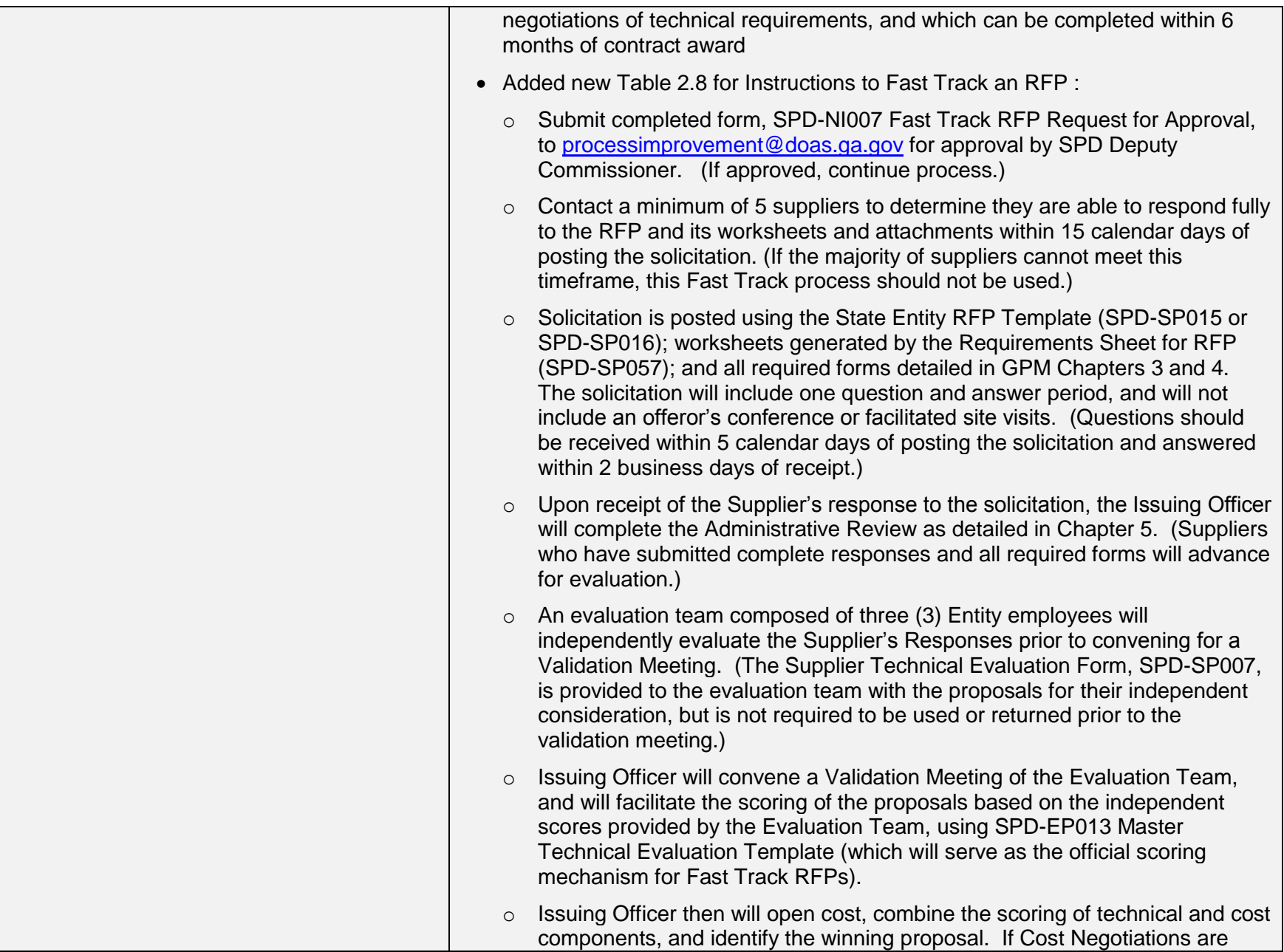

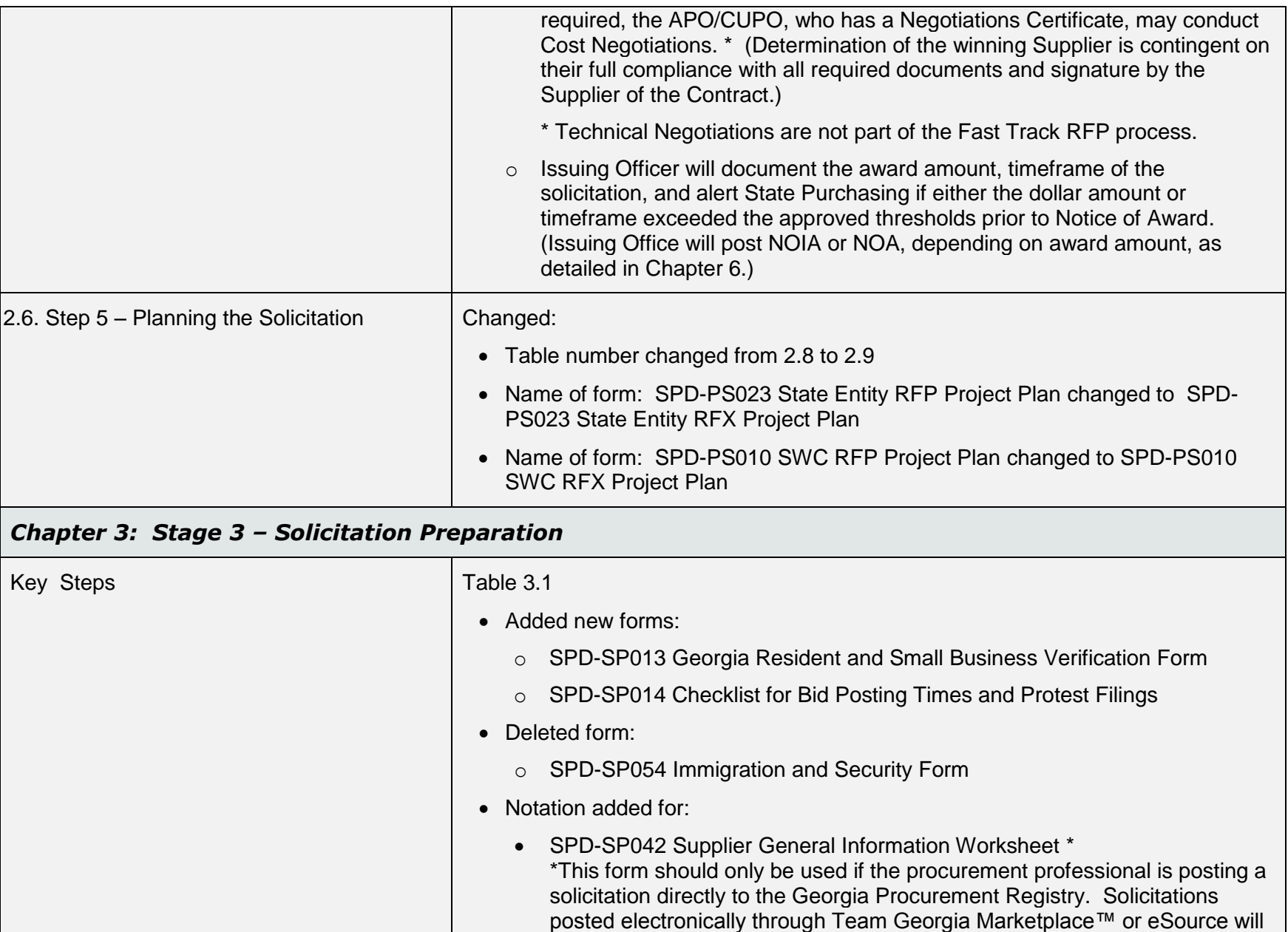

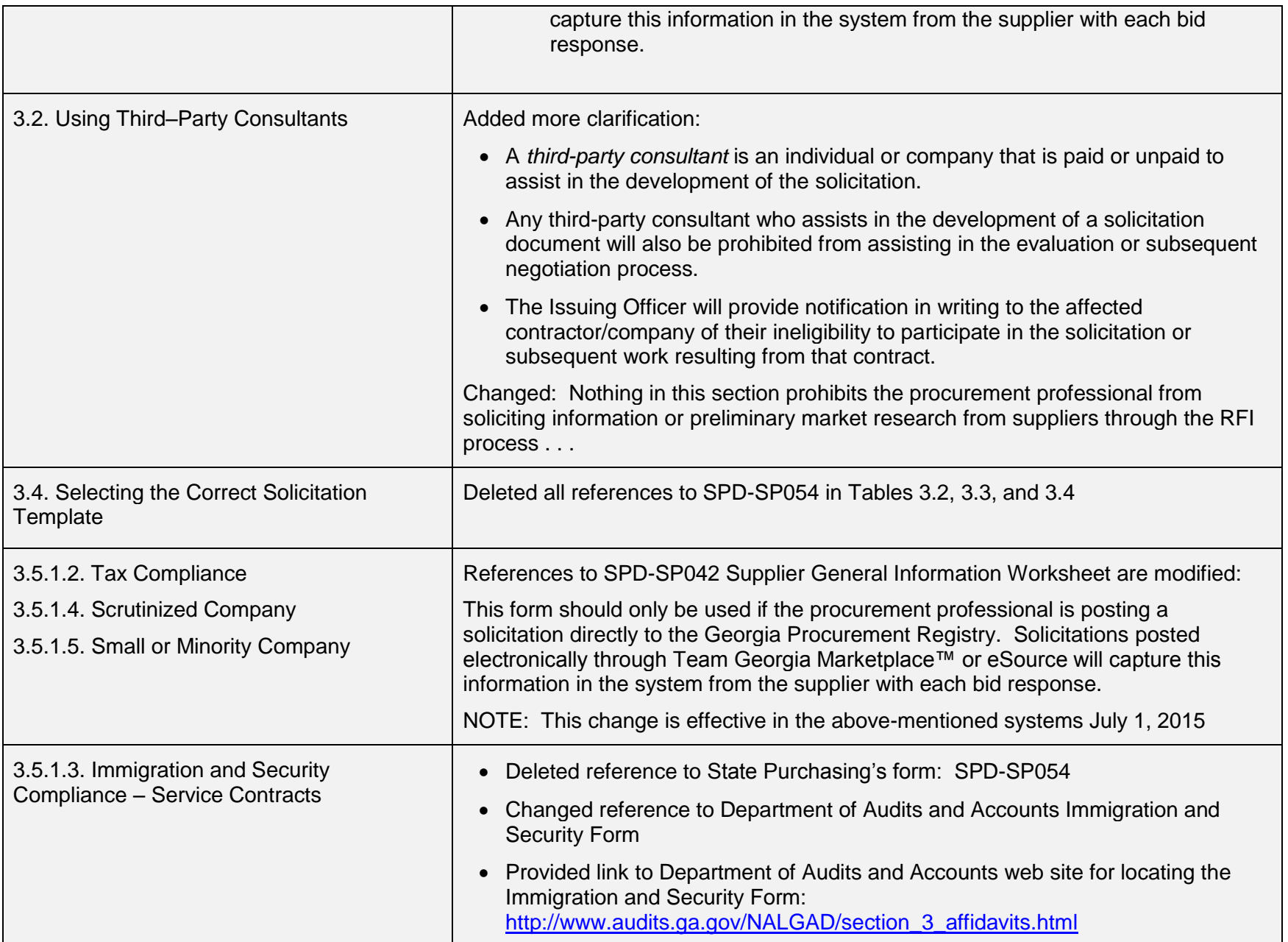

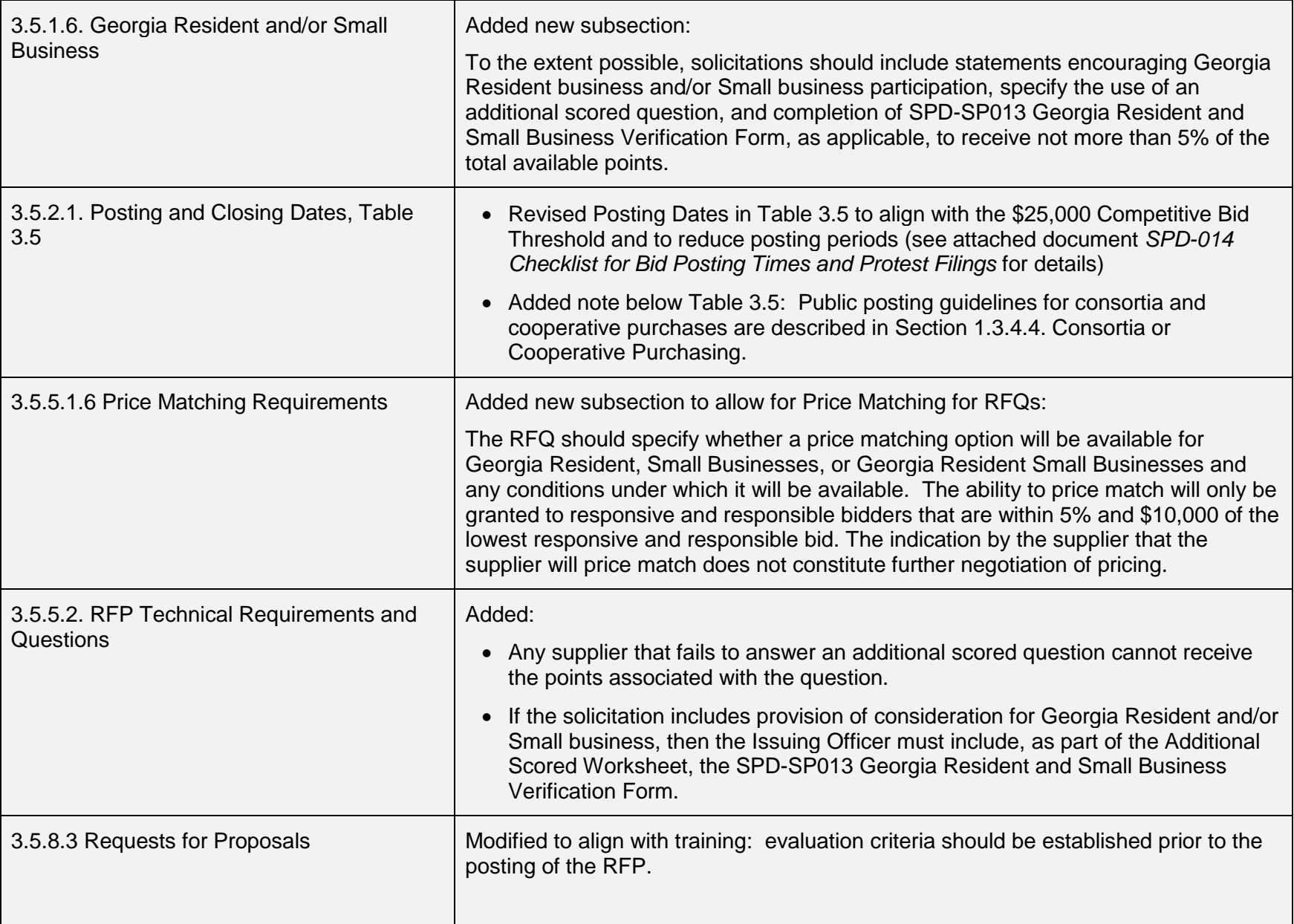

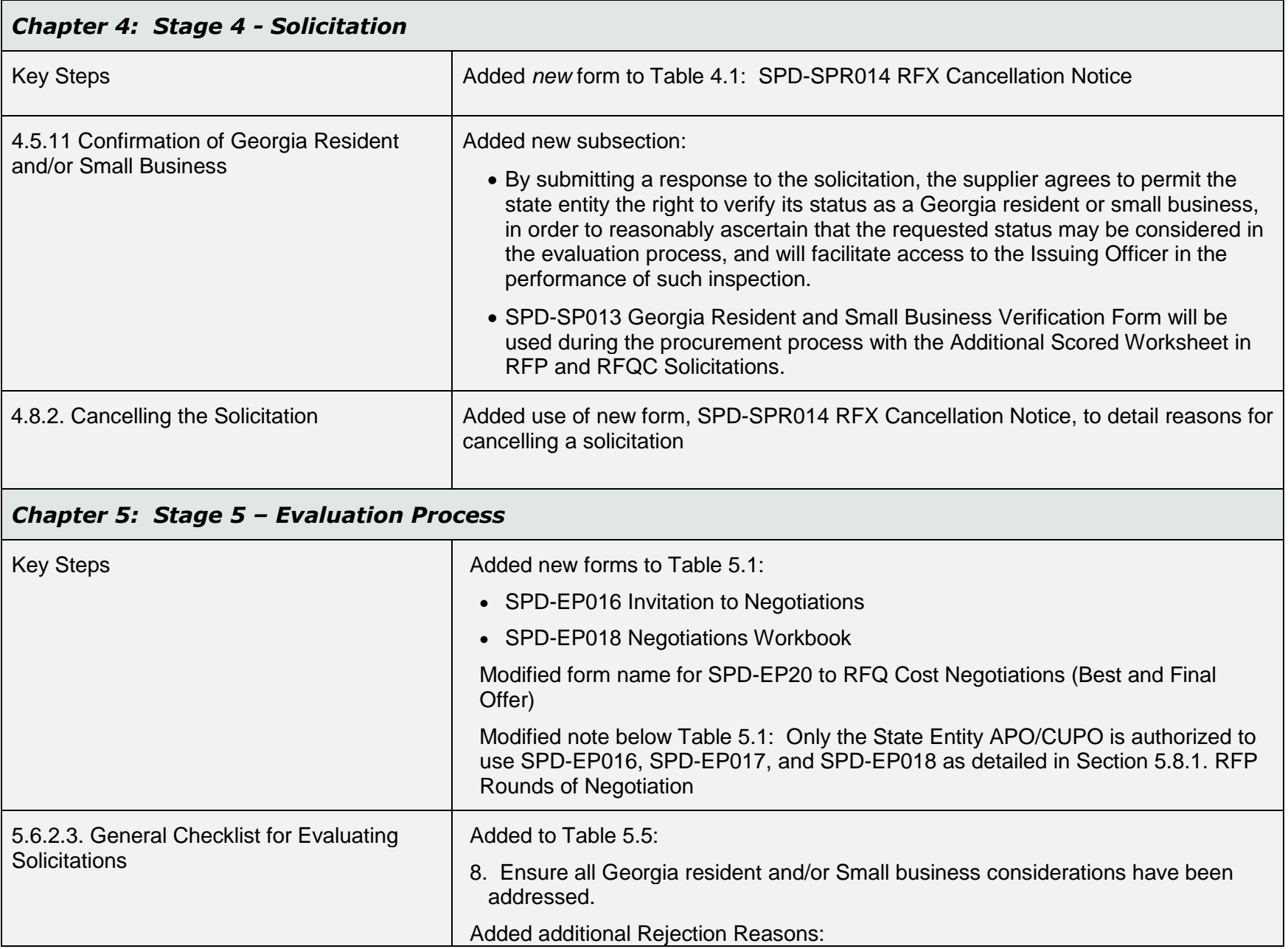

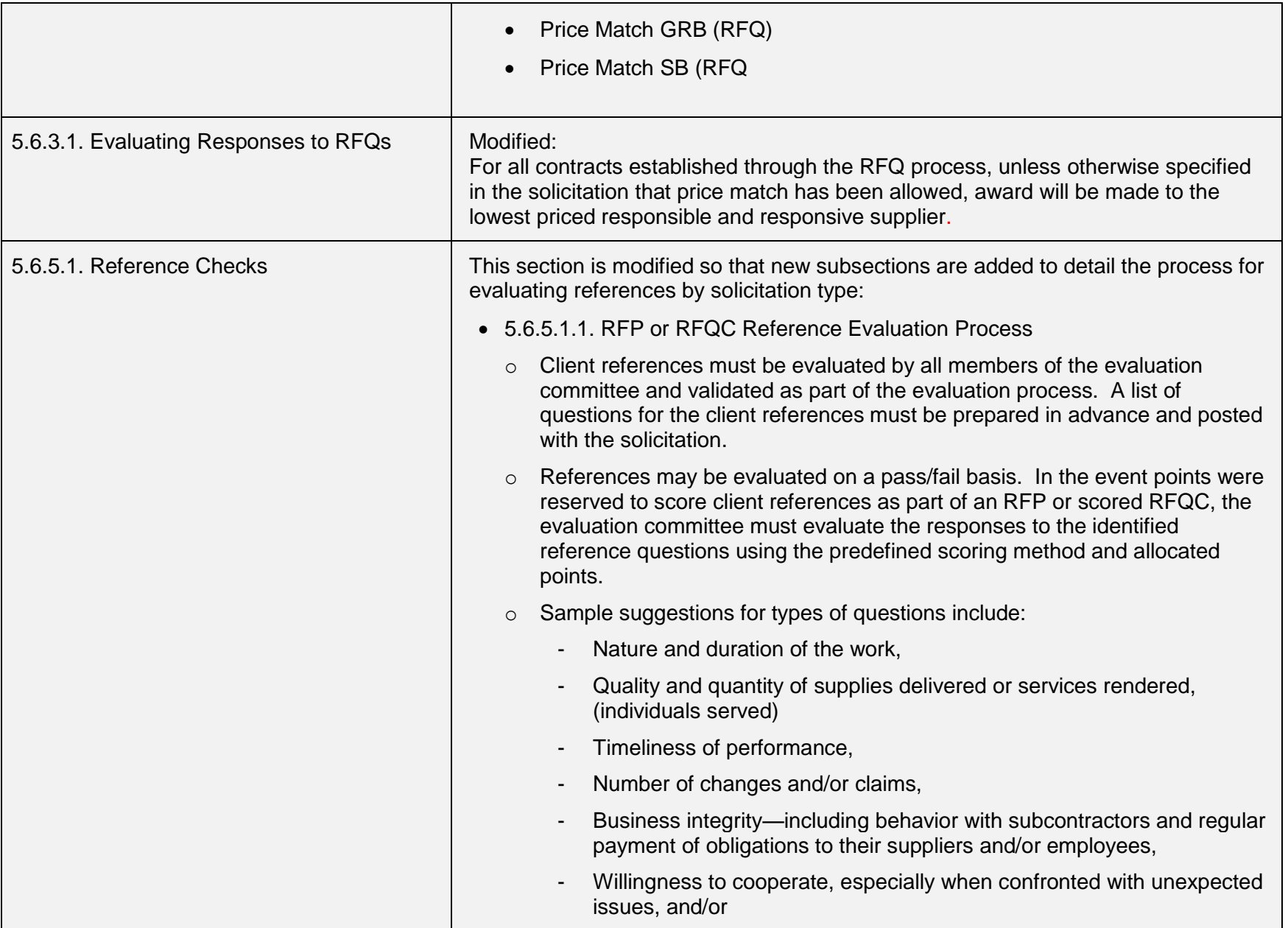

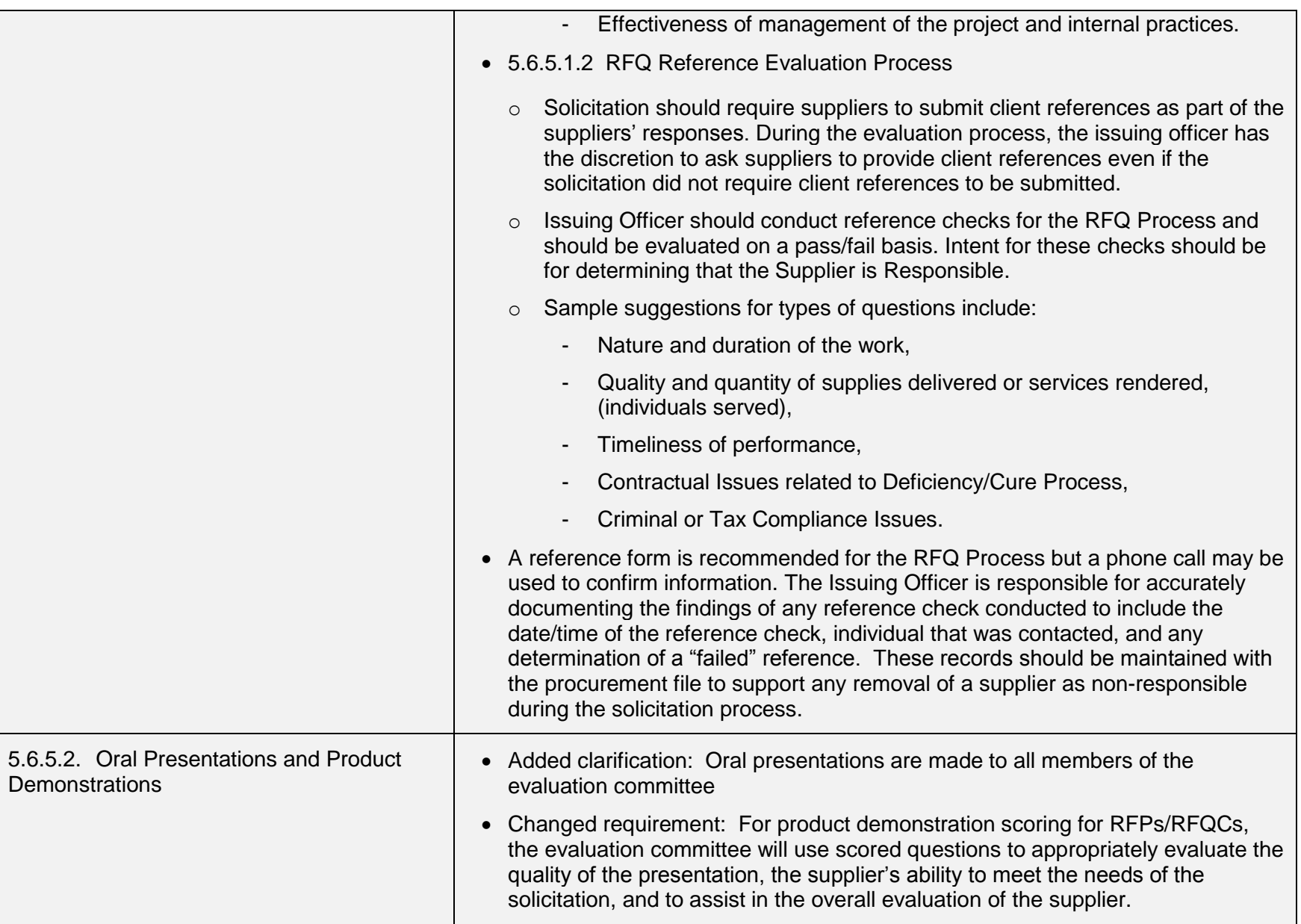

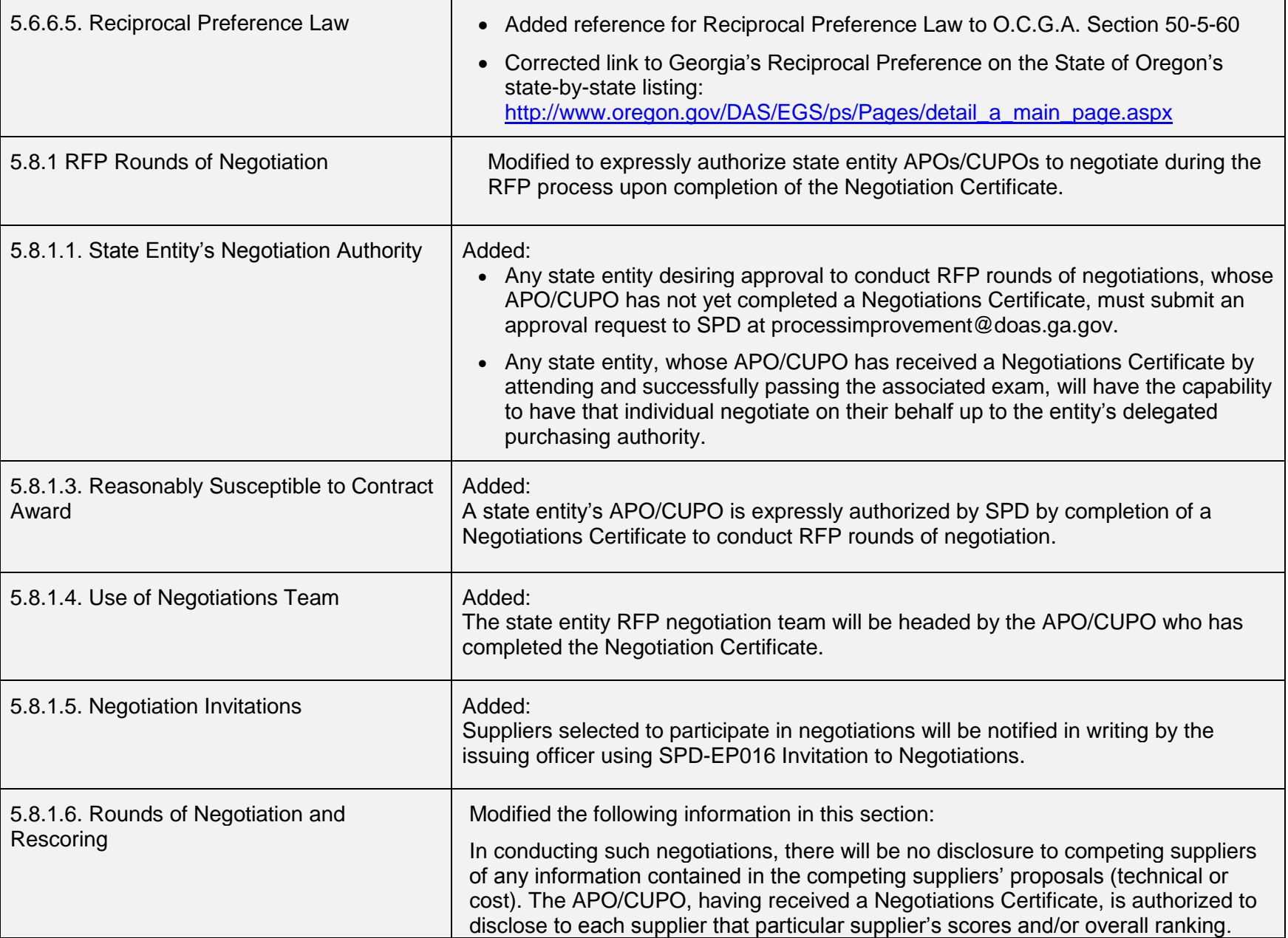

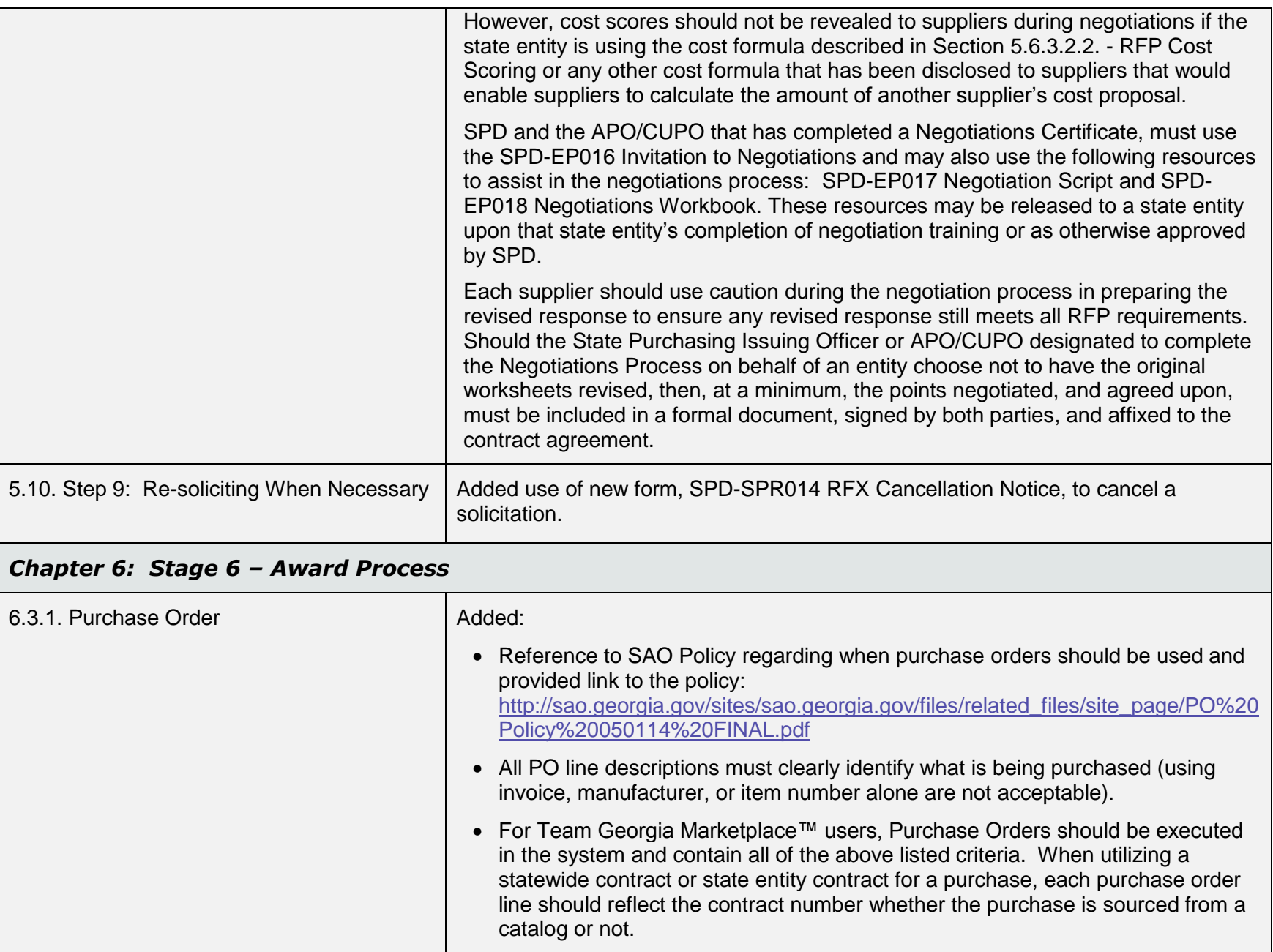

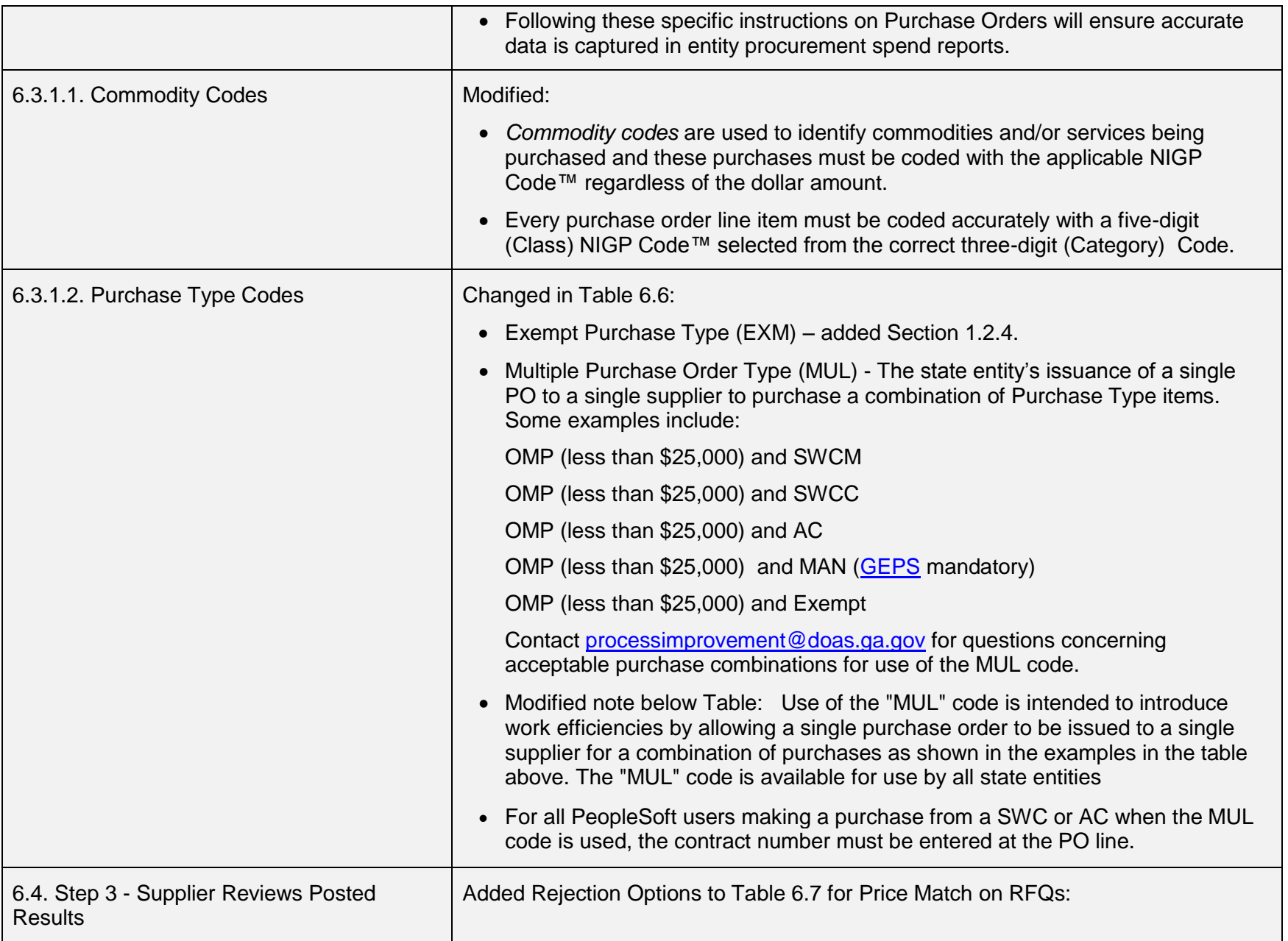

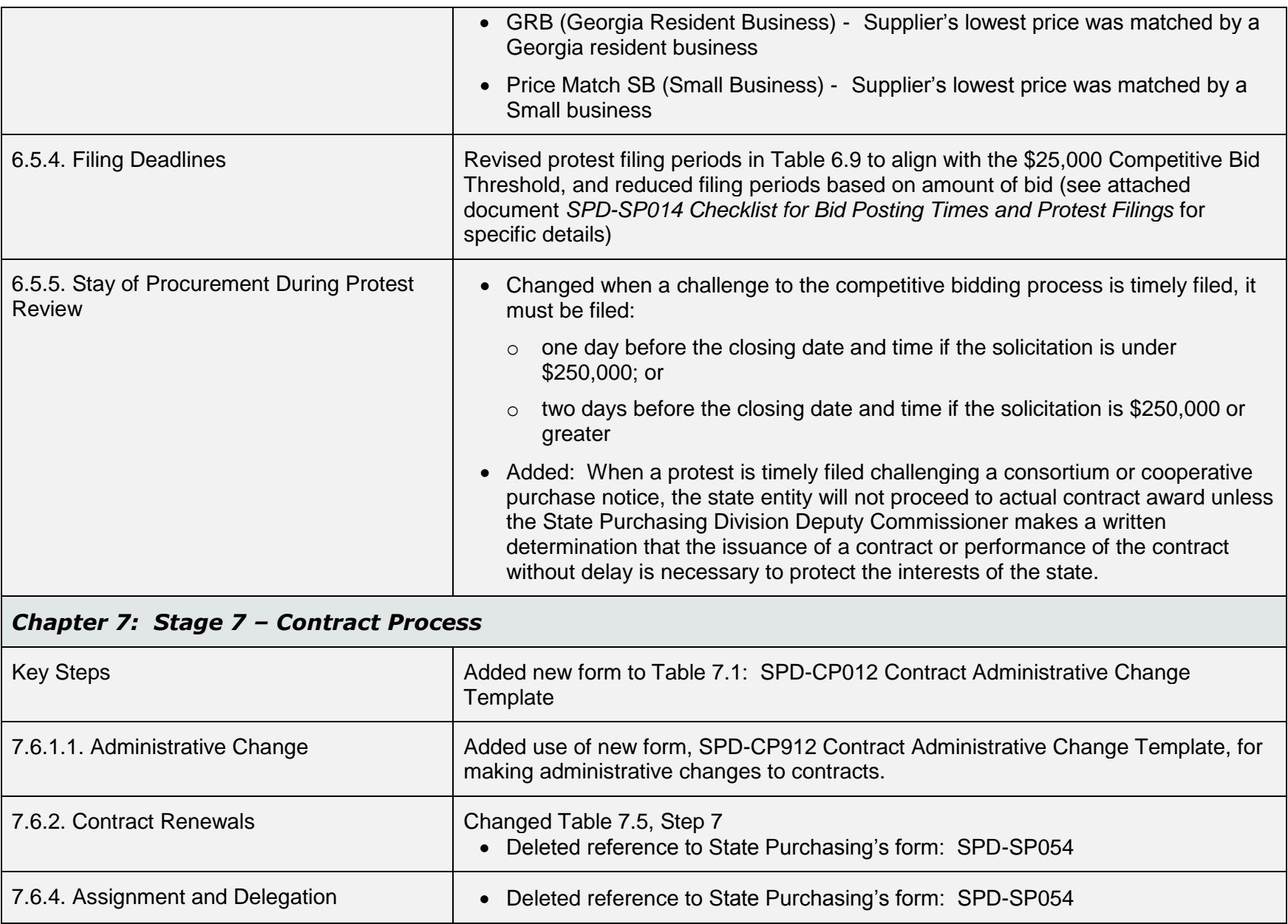

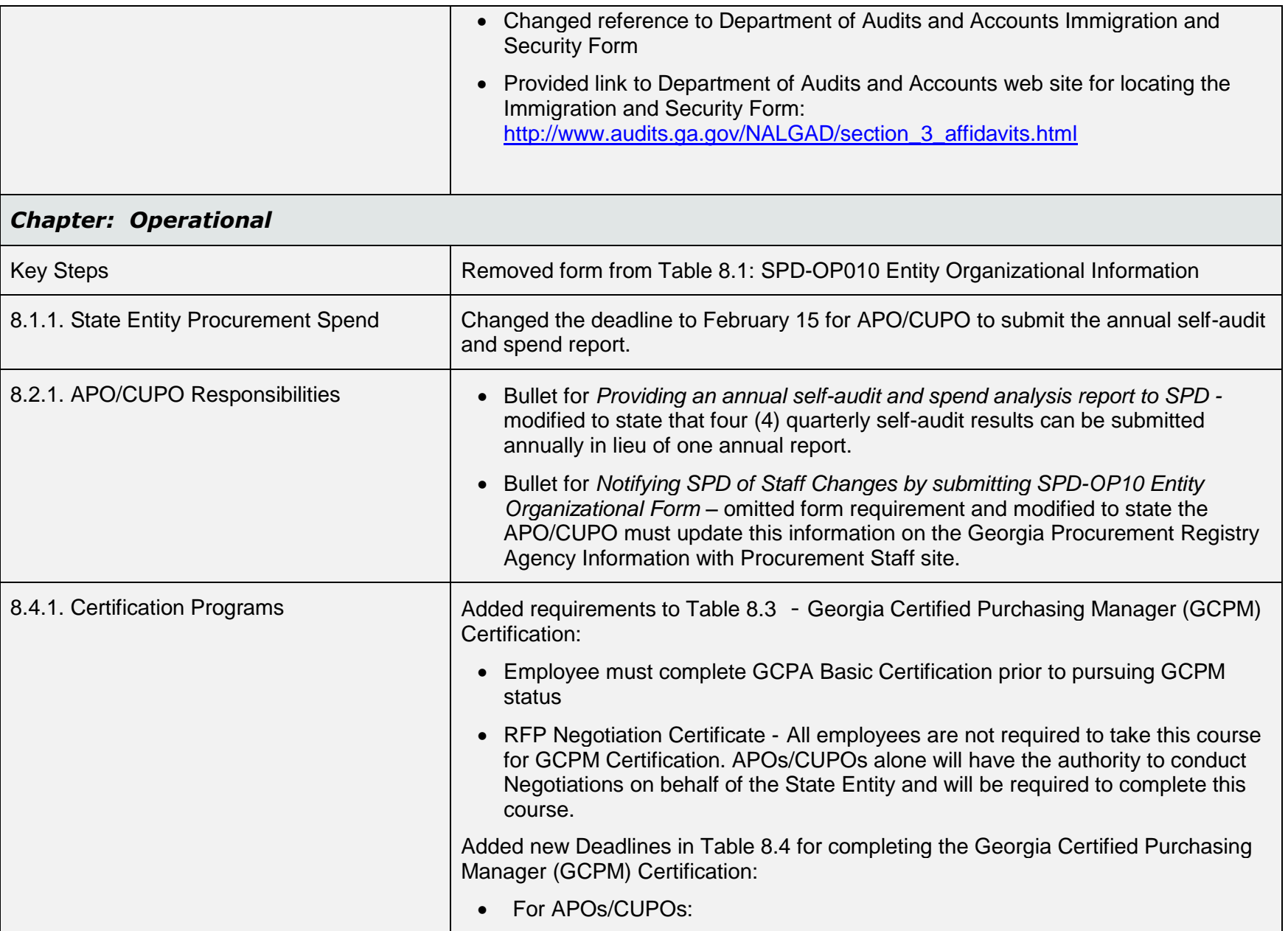

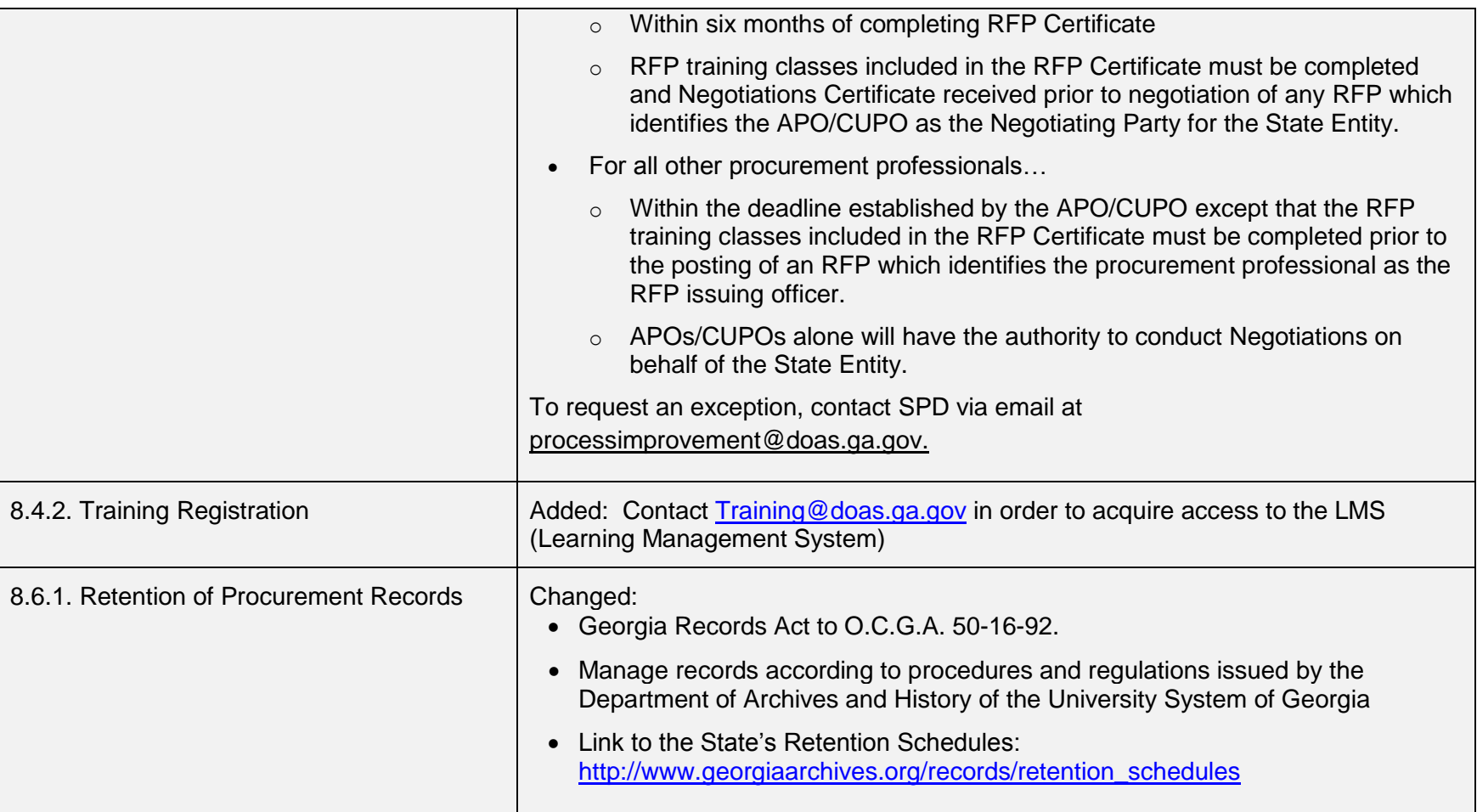

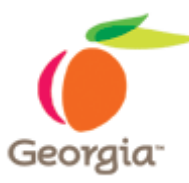

# Checklist for Bid Posting Times and Protest Filings

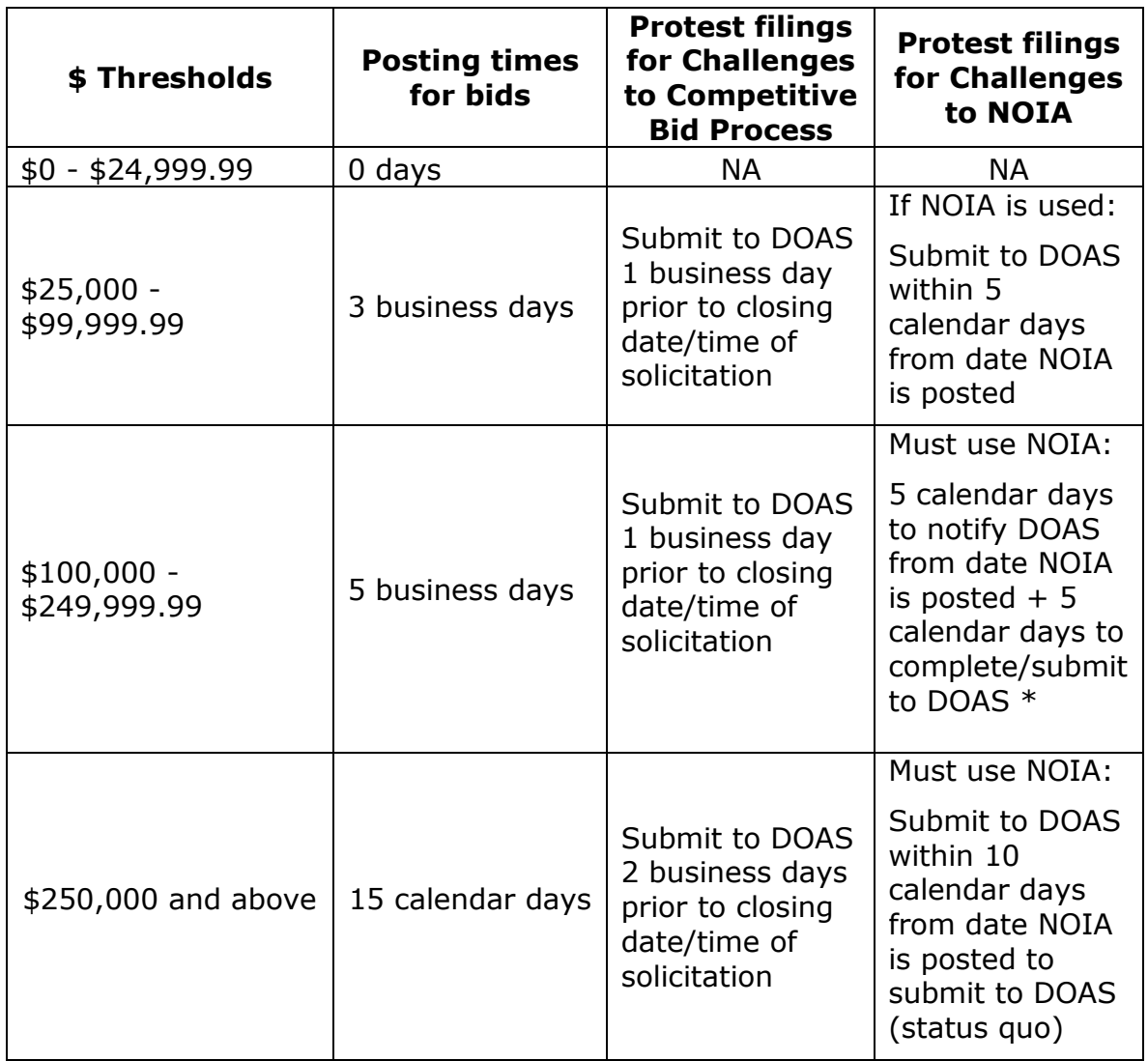

\* If no notice of Protest is received by DOAS by the end of the 5th calendar day, then the State Entity may award and sign the contract.